AutoCAD Crack Serial Number Full Torrent [Win/Mac] Latest

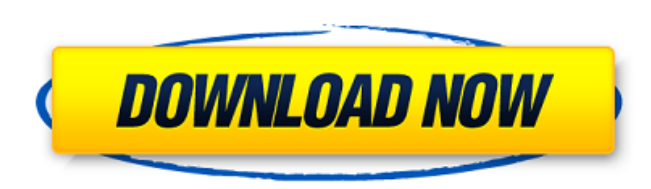

### **AutoCAD Crack For Windows [Latest 2022]**

In August 2018, Autodesk announced the release of AutoCAD Architecture, a complete architectural and construction CAD system. In February 2019, Autodesk acquired Sketchfab, a provider of 3D content sharing technologies. Co of a suite of programs known as AutoCAD Architecture, and AutoCAD LT (and its replacement AutoCAD LT Architecture and AutoCAD LT for Constructions) are marketed specifically for architectural work. AutoCAD LT contains the architectural work, but lacks some key functionalities found in the other products. AutoCAD Architecture is an additional package containing a suite of tools for architectural and structural analysis and detailing. AutoCAD (Building Information Modeling) technology called Building Information Modeling Technology (BIM Technology). BIM Technology allows AutoCAD Architecture to interoperate with other architectural and construction software pro quickly and easily exchange information throughout the life of a project using a simple, standardized file format. AutoCAD Architecture allows for collaborative work on design and construction projects, using a 3D immersiv as well as the ability to share project data throughout the design, construction, and building management processes. System requirements Edit Compatibility Edit AutoCAD LT is available on the Windows operating system only. for Windows, macOS, Linux, iOS, Android and Web OS. AutoCAD LT is also available for Android, iOS, and Windows RT. AutoCAD Architecture can also be run on a Mac. AutoCAD Architecture does not support macOS Mojave or macOS with a graphics card that supports OpenGL, AutoCAD Architecture supports working with models using OpenGL Shading Language (GLSL) for rendering. When the GLSL support is enabled, the following display modes are supported: Shaded View 3D Wireframe View 3D Isometric View 3D Loft 3D Photorealistic View 3D Shaded Wireframe View 3D Wireframe Isometric View 3D Photorealistic View 3D Photorealistic Loft

# **AutoCAD Crack+ Free**

BIM 360 BIM 360 is the architecture visualization program for Autodesk Revit Architecture 2017. BIM 360 is available for Mac OSX, Windows and Ubuntu Linux. Supported platforms: Windows: 32-bit and 64-bit Mac OSX: 64-bit on version 2017. References External links Category:Technical communication tools Category:Drawing software Category:Computer-aided design software Category:Computer-aided design software for Linux Category:Computer-aided des 5,830,140 to Lee et al., which is hereby incorporated herein by reference, Lee describes the use of a pressurized dispensing unit, but it fails to provide any detail of how to implement the assembly. Moreover, many fluids the medical field, need to be sterile. Accordingly, at least some known pressure pump assemblies for medical use must also be sterile and substantially free of contamination. Thus, there is a need for a fluid delivery devi control over flow rate and pressure during use.Q: MongoDB returned json array with no reason I'm writing a nodelS app using mongodb as a backend, and my mongodb database contains a collection called "activity". When I run to return a json array with more than 150 items. This is the first time that I use the "find" function to return an array of this size. I do not know why it is returning so many items. If someone could help me to understan database, I have two collections with the same structure: "activity" and "activity2" This is my collection on mongoose: let activity = mongoose.model('activity', { name: String, description: String, tags: String }); And I' items from my database. let activity = await activity.find(); // THIS IS THE ONLY CODE THAT ca3bfb1094

## **AutoCAD Crack + Free Download [Mac/Win]**

Go to options > activation and put the activation code to work Enjoy!1. Field of the Invention The present invention relates to an image forming apparatus such as a copier, a printer, a facsimile machine or a multifunction into the image forming apparatus, and an image forming system, and more particularly, to an image forming apparatus and an image forming system which have a plurality of documents each having different sizes for forming th Description of the Related Art In recent years, a so-called image forming apparatus which is connected to an information processing apparatus such as a personal computer or the like and forms images (images of characters, proposed. The image forming apparatus includes a feeding portion, a printing portion, a finishing portion, a finishing portion or the like. In this image forming apparatus, the images are formed on sheets at a time when th carried to the printing portion. In the conventional image forming apparatus, for example, in the case of using the copying function, the copier is always provided with an original document, and the sheets (copy paper) on paper feeding portion to a pickup unit. In addition, the pickup unit is caused to travel to an exposure portion where the original document is irradiated and is exposed. Then, the images on the original document are read b image signal, which is outputted to a fixing device. However, in the case of carrying out a duplex printing in the conventional image forming apparatus, the feeding portion is only capable of feeding the sheets in one dire an inverting portion after the sheets are fed, the sheets are carried to the printing portion, the images are formed on the sheets and then, the sheets are outputted through the inverting portion. The inverting portion is are reversely fed. Therefore, in the case of feeding the sheets in one direction, the inverting portion has to be situated in the vicinity of the feeding portion. In this case, the inverting portion becomes large in size, becomes large in size. In addition, when an image is formed on the first side of the sheets and

Warping: Bump out the center of a line for more precise cuts or drilling when you use the Cut command. No more guessing which way to hold the command (video: 1:38 min.) HALF-SECOND DESIGN: Save time when you modify a drawi immediately. AutoCAD remembers what you've already drawn and modifies them automatically, so you don't need to redraw them all. (video: 1:21 min.) ROUTING: Routing is faster with improved dynamic line thickness, snapping a you can keep your objects inline with the workspace, so it's easier to see and change them in their correct positions. (video: 2:22 min.) Dynamic Tabs: Re-order your tabs to more quickly access commands. Type the first few the order. (video: 1:40 min.) Easier Measurements: Quickly copy and paste measurements from the clipboard or take new, simplified, one-click, on-screen measurements. (video: 1:39 min.) Numeric Precision: Choose from 12 dig quantities. (video: 2:02 min.) Simple View: Get a simpler, less cluttered view of your drawings with new customizable icons. (video: 1:52 min.) Stay Connected: With Print Screen, you can capture screenshots of your drawing be saved, e-mailed and shared with others. (video: 1:25 min.) Improved Interoperability: To create and edit your designs in the cloud, you can export a drawing directly to Google Drive, one of the cloud services. (video: 1 latest mobile and tablet software, we can provide native tablet apps that are easy to use and provide the flexibility you need to make powerful designs. (video: 1:23 min.) API and More: The API lets you embed AutoCAD in yo 1:16 min.) Security Updates:

### **What's New In?**

# **System Requirements:**

Supported OS: Windows 7/8/10 Processor: 1.6 GHz processor or higher Memory: 2 GB RAM required Graphics: Video card supporting DirectX 9.0 or higher Recommended System Specifications: Processor: 2 GHz processor or higher Me Video card supporting DirectX 11 or higher Minimum Requirements: Supported OS: Windows XP Processor: 1.6 GHz processor Memory:

#### Related links:

[https://aimagery.com/wp-content/uploads/2022/07/AutoCAD\\_Crack\\_\\_\\_Free\\_Download\\_Latest2022.pdf](https://aimagery.com/wp-content/uploads/2022/07/AutoCAD_Crack___Free_Download_Latest2022.pdf) <http://radialamoladora.com/?p=10365> <https://www.sedaguzellikmerkezi.com/wp-content/uploads/2022/07/cherwal.pdf> <https://agendaprime.com/wp-content/uploads/2022/07/AutoCAD-16.pdf> <http://garage2garage.net/advert/autocad-21-0-crack-latest-2022/> <http://yotop.ru/2022/07/23/autocad-crack-with-serial-key-3/> <http://stv.az/?p=31095> [https://www.iltossicoindipendente.it/wp-content/uploads/2022/07/AutoCAD\\_\\_Crack\\_\\_\\_Product\\_Key\\_Full\\_Download.pdf](https://www.iltossicoindipendente.it/wp-content/uploads/2022/07/AutoCAD__Crack___Product_Key_Full_Download.pdf) <http://www.louxiran.com/autocad-2021-24-0-crack-free-download-mac-win-2022/> <https://corvestcorp.com/wp-content/uploads/2022/07/AutoCAD-9.pdf> <https://santoshkpandey.com/autocad-crack-with-keygen-latest/> <https://abkoutlet.com/wp-content/uploads/2022/07/ositlat.pdf> <https://yezcompare.com/2022/07/23/autocad-2/> <https://freelance-difference.com/wp-content/uploads/2022/07/AutoCAD-18.pdf> <https://brutalrecords.com/coming-soon/> <https://frostinealps.com/autocad-win-mac-latest-2022/> <http://shalamonduke.com/?p=69406> <http://www.kiwitravellers2017.com/2022/07/24/autocad-20-1-crack-with-license-key-free-download-for-pc-latest-2022/> <https://boomingbacolod.com/autocad-crack-download-2022-2/> <http://tekbaz.com/2022/07/23/autocad-21-0-crack-torrent-activation-code-download-x64/>